**de imagenología convencional en el hospital de Soatá.**

Liced Yazmin Ortiz Ruiz Heberto Andrés Rodríguez Méndez Miguel Angel Pira Vargas Dessy Tatiana Piragauta Chaparro Flor Yanira Prieto Rodríguez

Universidad Nacional Abierta y a Distancia - UNAD

Escuela de Ciencias de la Salud (ECISA)

Tecnología en Radiología e Imágenes Diagnósticas

2023

#### **Dedicatoria**

Ofrecemos principalmente este trabajo de grado a Dios por su infinita bondad y misericordia con nosotros, porque Él es el que nos dio fortaleza, valentía y confianza para llegar a este punto en el que nos encontramos: el de alcanzar un objetivo más que nos ayudará para nuestro bienestar. En

segundo lugar, dedicamos este triunfo a nuestras familias, por demostrarnos su apoyo incondicional, siempre contamos con su cariño, en montos fueron una voz de aliento para que no desistiera cada uno de los integrantes, fueron ese motor para luchar por las cosas que nos hacen feliz, como es el servirle a través de esta hermosa vocación que Dios nos regaló, a las personas que van a necesitar de nuestros servicios más adelante. Todo esto nos llena de mucha alegría y de satisfacción, porque sabemos que esta hermosa labor le es de mucho agrado a Dios y que será de gran ayuda para muchas personas en el servicio de imágenes diagnósticas convencional.

### **Agradecimientos**

Agradecemos a nuestros familiares por brindarnos compañía y apoyo en los momentos más necesarios, de igual manera a la universidad y en su nombre a todos los profesores y tutores que nos brindaron sus conocimientos y vivencias para crecer como personas y profesionalmente. Por último, un agradecimiento especial a nuestro director de este proyecto de investigación que

nos guio para realizar el presente trabajo.

#### **Resumen**

Durante el desarrollo de las prácticas formativas que realizan los estudiantes, en los escenarios clínicos o instituciones de salud propuestos por la UNAD, ellos muchas veces no cuentan con las cualidades técnicas de los equipos, debido a que en todos los espacios de rotación los equipos pueden ser distintos en cuanto a su tecnología, manejo o tiempo de vida útil.

Para el caso del Hospital San Antonio de Soatá, se busca mejorar un material de estudio sobre el protocolo de toma de imagen digital en radiología convencional de tórax que les permita la obtención inmediata de la información. Teniendo en cuenta lo anterior se adelantó la presente investigación en el hospital de Soatá, con estudiantes del programa de tecnología en Radiología e Imágenes Diagnósticas interesados en conocer las características físicas y técnicas del equipo de rayos x convencional.

Para la realización de esta investigación, se tuvo en cuenta las fases relacionadas con la búsqueda de información que permitieron comprender dicho proceso, la recopilación de la información de carácter académico coherente con el proceso de principio a fin en la imagen digital en radiología convencional, la radiología digital directa, la radiología digital indirecta, el Sistema Basado en Sensores, los detectores de panel plano, el detector indirecto de panel Plano, la Radiología Digital Indirecta, las características generales de los equipo de rayos x y la historia de creación de estas.

Con la interpretación de estos contenidos visuales y textuales necesarios en la fundamentación, se da desarrollo y reestructuración del protocolo, como una herramienta que permite facilitar la búsqueda y el aprendizaje de la imagen de tórax, para los estudiantes de educación superior o participantes del área de imágenes diagnósticas del servicio.

*Palabras Clave.* Imagen Digital, Imagenología convencional, protocolo tórax.

#### **Abstract**

During the development of the formative practices that students perform in some of the clinical scenarios or health institutions proposed by the UNAD, they often do not have the technical qualities of the equipment, because in all rotation spaces the equipment can be very different in terms of technology, handling or life time as is the case of the Hospital San Antonio de Soatá, therefore with the improvement of a study material on the protocol of digital image acquisition in conventional chest radiology that allows them to immediately obtain the information. Therefore, the present research was carried out in the hospital of Soatá, with students of the program of technology in Radiology and Diagnostic Imaging interested in knowing about the integral process from beginning to end in the image in conventional radiology.

For the realization of this research, it was taken into account the phases related to the search for information that allowed understanding this process, the collection of academic information consistent with the process from beginning to end in the digital image in conventional radiology, direct digital radiology, indirect digital radiology, the Sensor Based System, flat panel detectors, indirect flat panel detector, Indirect Digital Radiology, the general characteristics of x-ray equipment and the history of creation of these.

With the interpretation of these visual and textual contents necessary in the foundation, the protocol is developed and restructured as a tool to facilitate the search and learning of the thorax image, for students of higher education or participants of the diagnostic imaging area of the service.

*Keywords.* Digital imaging, conventional imaging, chest protocol

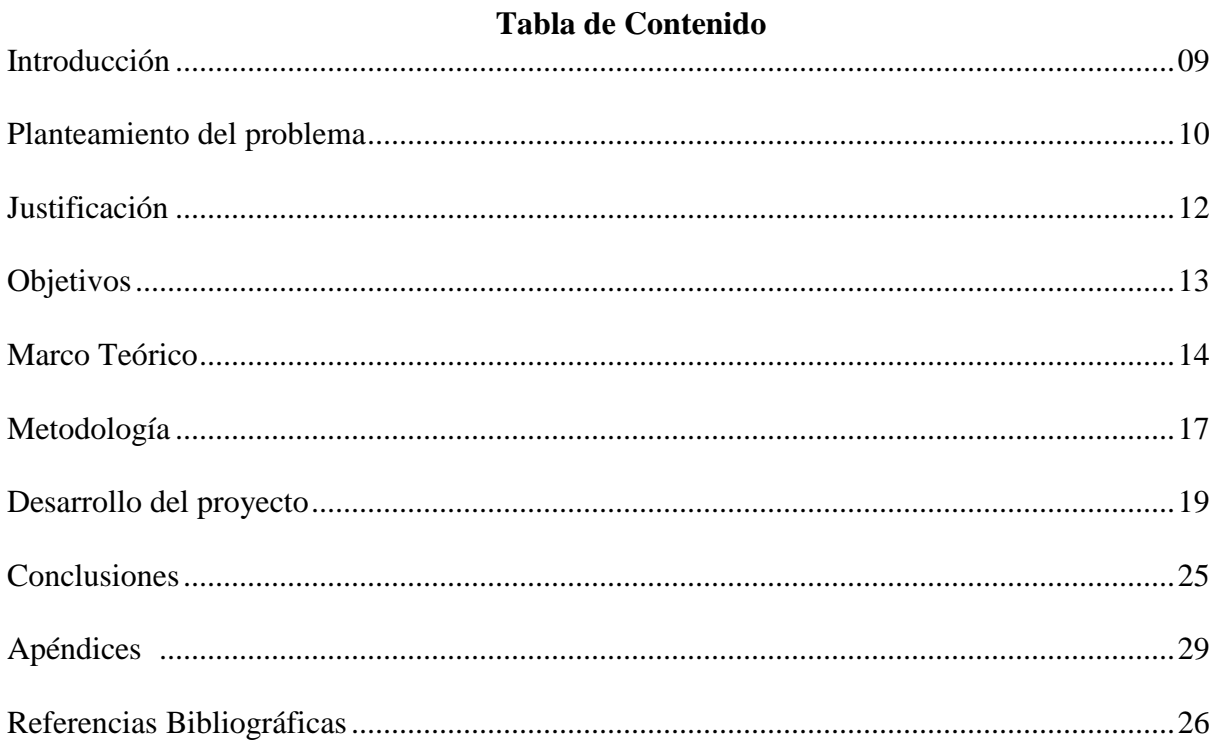

# **Lista de Tablas**

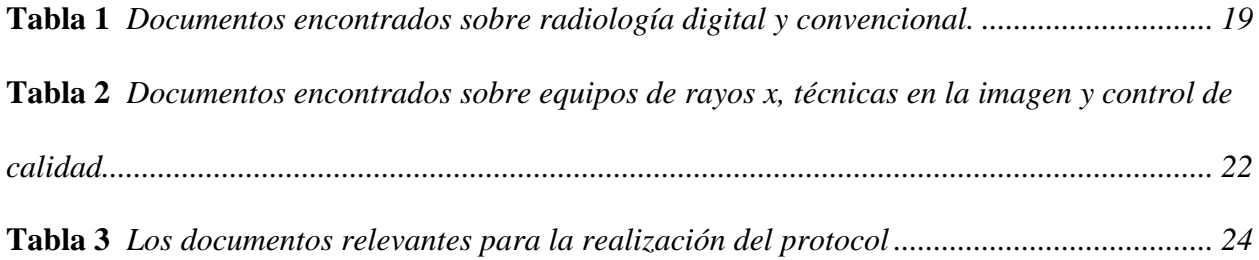

# **Lista de Apéndices**

<span id="page-7-0"></span>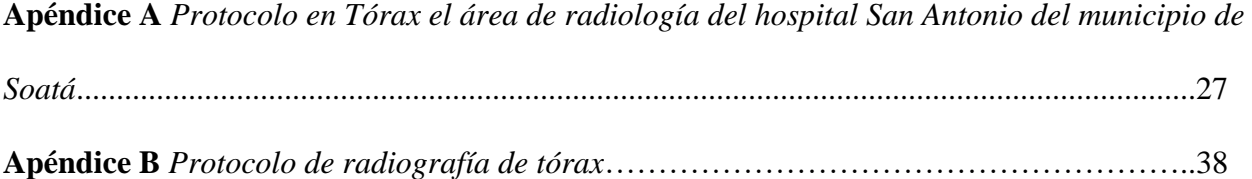

#### **Introducción**

El avance tecnológico para el diagnóstico en los últimos años cada vez se ha ido evidenciando de manera más novedosa, incrementando equipos que facilitan tanto el manejo como la obtención de la imagen. Desde que se hizo el descubrimiento de los rayos x en 1895 hasta la actualidad, la radiología convencional es un método fundamental para el diagnóstico clínico (Cartaya, Delgado, García, & Elías, 2012).

La radiología convencional es una técnica de diagnóstico por imágenes que utiliza rayos X para crear imágenes de las estructuras internas del cuerpo. A pesar de los avances tecnológicos en la medicina, la radiología convencional sigue siendo una herramienta importante en el campo de la radiología y desempeña un papel importante en el diagnóstico y tratamiento de diversas enfermedades y lesiones.

Con la llegada de la imagen digital, el uso de las películas radiográficas de revelado quedó atrás, esto debido al costo, ya que cada año es incrementado a diferencia de la imagen digital indirecta y a la practicidad que da la imagen digital indirecta en cuanto a tiempo para el diagnóstico. Anteriormente para poder obtener una imagen de revelado se tenía que llevar por procesos cautelosos para la buena obtención imagenológica y además de esto el tiempo de espera era mucho más a comparación de la imagen convencional y digital (Fernández, 2013).

Los temas tratados que se van a encontrar en este trabajo son el protocolo de la toma del estudio de tórax por medio de radiología convencional del Hospital de Soatá y cómo este protocolo va a ayudar a los estudiantes de la UNAD que roten su práctica en este hospital.

### **Planteamiento del Problema**

<span id="page-9-0"></span>Los protocolos radiológicos son de gran importancia en las instituciones de salud ya que permiten establecer los procedimientos y medidas necesarias para proteger la salud de los pacientes, del personal médico y del público en general que se encuentra en el área donde se realizan los estudios radiológicos, además, los protocolos radiológicos establecen una guía clara para la toma de decisiones, lo que garantiza una atención de calidad en todas las etapas del proceso diagnóstico por imágenes. Incluir protocolos que aseguren el cumplimiento de medidas de seguridad y el uso correcto y eficiente de los equipos de diagnóstico por imagen, puede suponer una disminución de los errores y accidentes por radiación, promoviendo una cultura de seguridad y mejora continua en las instituciones de salud. (Reglamento De La Ley General De Salud En Materia De Investigación Para La Salud, 2014).

En general, los protocolos radiológicos representan una herramienta fundamental para garantizar la seguridad y calidad en los estudios radiológicos y minimizar los riesgos involucrados en el proceso, lo que a su vez permite brindar una atención médica de calidad en las instituciones de salud (Reglamento De La Ley General De Salud En Materia De Investigación Para La Salud, 2014).

El hospital San Antonio de Soatá Boyacá, actualmente cuenta con servicio de radiología convencional, tomografía simple y contrastado para el área de imagenología, en cuanto al equipo de rayos X convencional tiene ciertas características que se desconocen por parte de los estudiantes que llegan a realizar su rotación durante sus prácticas formativas, debido a que cuando se realiza una toma radiológica de las diferentes áreas del cuerpo, al equipo se le debe agregar una técnica por encima del límite normal, en lo referente al Kv (Kilovoltaje) y mAs (miliamperaje) para lograr obtener una escala de grises adecuada y así una imagen de calidad.

Durante la rotación los estudiantes del programa de tecnología en Radiología e Imágenes Diagnósticas en el hospital de Soatá, no cuentan con un protocolo o material de estudio que les permita a los alumnos conocer las particularidades del equipo y la toma de imagen digital en radiología convencional de tórax antes de iniciar la rotación que les permita la obtención inmediata de la información sobre dicho equipo.

### **Pregunta Problema**

¿Cómo elaborar un protocolo integral para la gestión de Rayo X de tórax en el servicio de imagenología convencional en el hospital de Soatá?

### **Justificación**

<span id="page-11-0"></span>La investigación en el proceso integral de principio a fin en el protocolo de toma de imagen digital en radiología convencional de tórax de este proyecto contiene múltiples beneficios para los estudiantes del programa de Tecnología en Radiología e Imágenes Diagnósticas de la UNAD.

El beneficio de esta elaboración del manual, se extiende de docente a estudiante y de estudiante a docente.

Entre los beneficios para los estudiantes tenemos que, los escenarios de práctica en los cuales los estudiantes las realizan, son dados por la misma universidad y uno de esos escenarios es el Hospital San Antonio de Soatá. Con este protocolo se facilitará el conocimiento que tienen que tener los practicantes de práctica clínica 1 de la Universidad Nacional Abierta y a Distancia en la toma del protocolo de radiología convencional de tórax que se hace en el Hospital San Antonio de Soatá.

Además de los beneficios para los estudiantes, también beneficios para los docentes se pueden notar con este proyecto. El docente de práctica les podrá facilitar el protocolo, así los estudiantes podrán estudiarlo y utilizarlo en el escenario de práctica, beneficiando tanto al docente siendo el protocolo un medio de estudio y un medio de aprendizaje para el estudiante

# **Objetivos**

# <span id="page-12-0"></span>**Objetivo General**

Elaborar un manual teniendo en cuenta los parámetros para la obtención de las imágenes

radiológicas de tórax desde el momento inicial hasta la fase final en radiología convencional.

## **Objetivos Específicos**

Realizar la búsqueda de documentos protocolos similares de otras instituciones.

Seleccionar documentos base para la elaboración de protocolo.

Elaborar el protocolo de acuerdo con los referentes y características observadas durante la práctica.

### **Marco Teórico**

<span id="page-13-0"></span>La radiología digital es la obtención de imágenes directamente en formato digital sin haber tenido que pasar por una película radiológica; Gonzáles & Díaz (2016) señalan que la radiología analógica es un sistema en el que se puede confiar para obtener una buena imagen de diagnóstico, pero, esto no cambia el hecho de que los avances tecnológicos están en constante cambio y es probable que en muy poco tiempo la radiología analógica sea completamente sustituida por la radiología digital.

El sistema de radiología digital indirecta trabaja con placas similares a las de las películas radiográficas, a diferencia de que estas están cubiertas por una emulsión cristalina de fluoro haluro de bario y europio. Los RX al provocar la excitación liberan un electrón de Europio y es atrapado por una vacante halógena del fósforo de almacenamiento; estas vacantes y el electrón se recombinan y así forman la luminiscencia de la placa. La energía en forma de luz, es captada por un tubo fotomultiplicador, la cual es transformada en una señal eléctrica y finalmente esta señal es convertida en señal digital por medio de un conversor analógico-digital que va a determinar el número de grises que posea (Barbieri et al. 2006). Este tipo de radiología no requiere de un cuarto oscuro para la obtención de una imagen, pero sí requiere de un equipo que contenga: tubo de rayos x, un chasis, estación de identificación y un digitalizador.

Para la radiología digital indirecta el tipo de chasis que se utiliza es el que en su interior almacena una imagen revestida de fósforo, esto hace que se genere una mayor tolerancia a la subexposición, gracias a las características dinámicas que posee. En el texto, Susi (2010) explica que, al ser irradiado el chasis, éste almacena la información que posteriormente se lee en los equipos especializados para la obtención de la imagen digital.

Además de todas estas características que se mencionan, el chasis también tiene una gran función y es la de proteger la placa con la imagen de la luz; cuando ya se realiza el disparo el chasis es colocado en una máquina o lector donde abre el chasis y se expone la pantalla a un efecto laser, donde es captada y transformada en una imagen digital y se almacena en la computadora, donde luego se puede procesar la imagen (Susi, 2010).

Otra parte que compone un equipo de radiología convencional es la estación de identificación; la cual está compuesta por un pc, una tableta identificadora, el software de identificación y una consola. Los chasis tienen un código de barras donde por medio de este código se puede reconocer el tamaño del chasis asociándolo a la imagen captada el nombre del paciente más un número que lo identifica, este chasis se introduce en un digitalizador (Susi, 2010)**.**

Al finalizar, el chasis inicia su trayecto de exposición y de identificación, este se lleva al digitalizador, donde se inserta y automáticamente digitaliza y transmite la imagen para poderla visualizar. Cuando ya podemos ver la imagen en la pantalla del monitor se puede imprimir o enviar al sistema de comunicación y archivo de imágenes, donde se puede almacenar. Cuando la lámina de fósforo es leída, un barrido de haz de luz blanca borra la imagen e ingresa nuevamente al chasis y así queda disponible para una nueva toma de imagen digital en RX (Susi, 2010).

Cuando se realiza un estudio de radiografía de tórax en el hospital de Soatá, lo primero que se realiza con el paciente es indicarle que se retire cualquier objeto metálico que esté alrededor del cuello o si tiene piercing en alguna parte del tórax de igual manera que se lo retire.

Una vez realizado este paso se escoge el tamaño del chasis el cual en el hospital de Soatá son 2 chasis de tamaño 14\*17; uno para la toma de imagen en PA y otro para la obtención de imagen en lateral. Luego de colocar el chasis en el Bucky mural se realiza la toma del estudio,

teniendo en cuenta la técnica que se describe en el protocolo, ya que el equipo exige para una buena calidad de imagen otras medidas de técnica.

Una vez tomadas las dos placas se llevan al lector digital donde se procesa la imagen, pasa al monitor del computador y donde finalmente se va a poder visualizar y dar por finalizado el estudio de tórax.

#### **Metodología**

<span id="page-16-0"></span>El enfoque de la presente investigación es cualitativo, teniendo como objetivo principal elaborar un manual teniendo en cuenta los parámetros para la obtención de las imágenes radiológicas de tórax desde el momento inicial hasta la fase final en radiología convencional para garantizar una buena calidad en la obtención de esta misma.

El método cualitativo lo podemos definir como los tipos de procesos para la recolección de información, estos datos que recoge no son de tipo numéricos. El método cualitativo "da importancia al contexto, a la función y al significado de los actos humanos, valora la realidad como es vivida y percibida, con las ideas, sentimientos y motivaciones de sus actores" (Mesías,2010. p.1).

En el momento de la realización del trabajo y a las investigaciones realizadas en diferentes fuentes, el método que más se ajustaba y que lograba una mejor satisfacción, ya que este método de investigación cumplía con las características y las necesidades del trabajo se realizó teniendo como base este planteamiento metodológico, el enfoque cualitativo.

### **Fase 1. Recopilación Documental**

### *Tarea 1*

Establecer parámetros de aceptación de documentos.

### *Tarea 2*

Determinar estrategias de búsqueda (base de datos e información abierta en internet).

### *Tarea 3*

Desarrollar la búsqueda de literatura de obtención de las imágenes radiológicas de tórax en radiología convencional.

### **Fase 2. Selección de Documentos**

## *Tarea 4*

Ajustar parámetros para selección de documentos.

# *Tarea 5*

Seleccionar documentos de acuerdo con los parámetros establecidos

### **Tarea 6**

Clasificación de documentos

### **Fase 3. Análisis de Contenido**

# *Tarea 7*

Contextualizar el estudio (definir y revisarlos conceptos o variables, enfoques teóricos y descripción de avances en la investigación).

# *Tarea 8*

Establecer elementos fundamentales para gestión Rayo X de tórax en el servicio de imagenología convencional.

### *Tarea 9*

Elaborar un protocolo donde se pueda adquirir contenido visual que facilita la memorización en el estudiante, además se puede usar en todo momento teniendo un dispositivo.

#### **Desarrollo del Proyecto**

<span id="page-18-1"></span><span id="page-18-0"></span>Para la presente investigación se llevó a cabo la búsqueda de documentos en los cuales se encuentran información como: programas de control en radiología, ¿cómo realizar un adecuado radiodiagnóstico? Se realiza la búsqueda de información utilizando como medios, bases de datos, en este caso google académico, también sitios abiertos en la internet donde encontramos revistas científicas, libros, protocolos de tórax, y algunas palabras claves como Imagen Digital, Imagenología convencional.

Dada la diversidad de documentos se establecieron los siguientes parámetros de aceptación para su selección.

Se requieren guías técnicas, parámetros y criterios radiológicos para la obtención de imágenes diagnósticas.

Los documentos con los que se van a trabajar deben presentar una similitud con el tema de la investigación, y que estén vigentes, esto es importante debido a que se presentan nuevos avances tecnológicos que facilitan la toma de una imagen y una mejor Radioprotección al paciente.

Se toman libros de estudios anatómicos de tórax, se tienen en cuenta normatividad colombiana vigente, protocolos de dosis mínima de exposición y sobre exposición.

Una vez realizada la búsqueda se dio inicio a la aplicación de ajustes de parámetros, selección y clasificación de los documentos. Los documentos que se consideran relevantes y que fue de gran utilidad en la investigación son los siguientes:

# **Tabla 1**

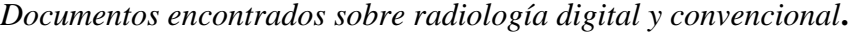

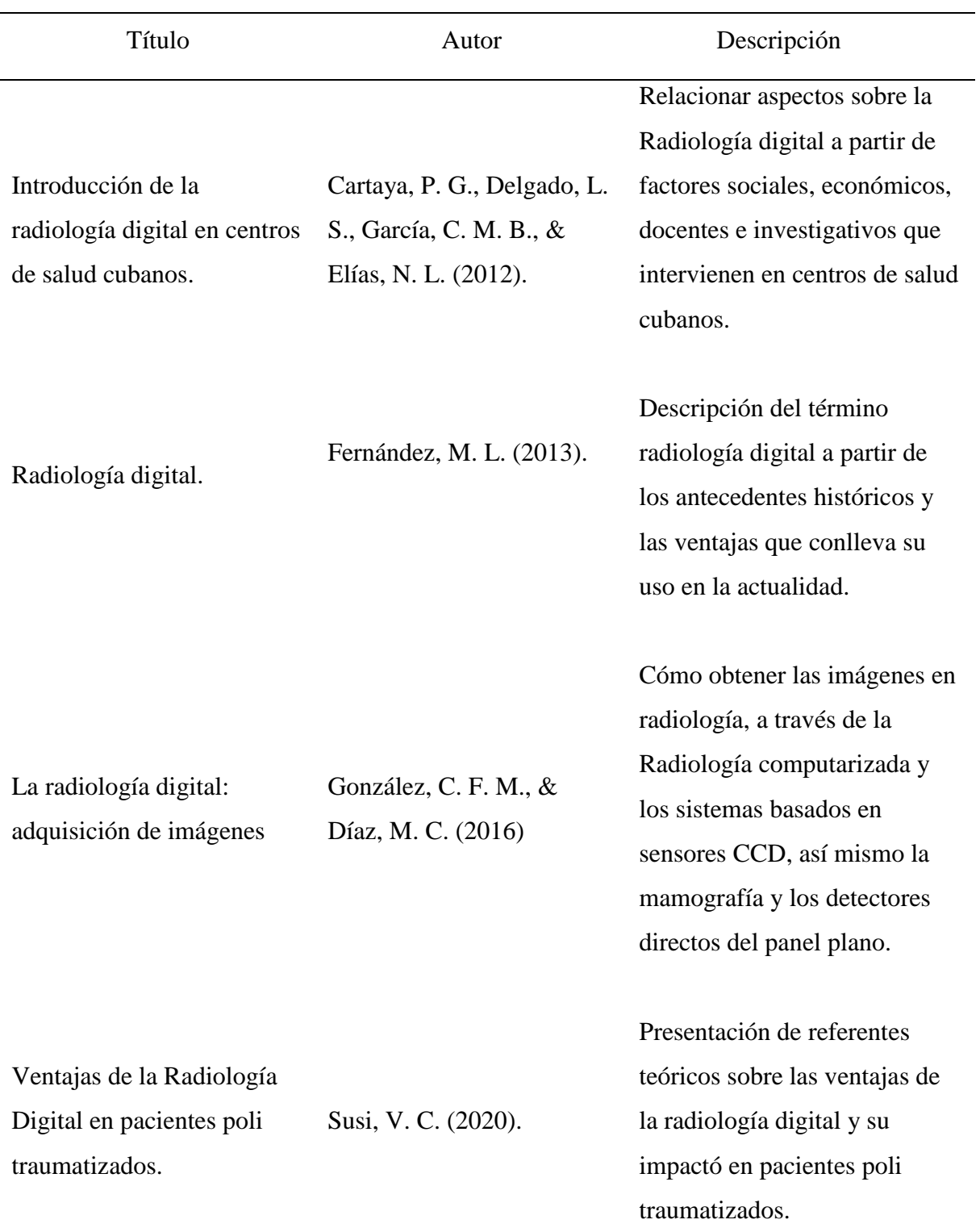

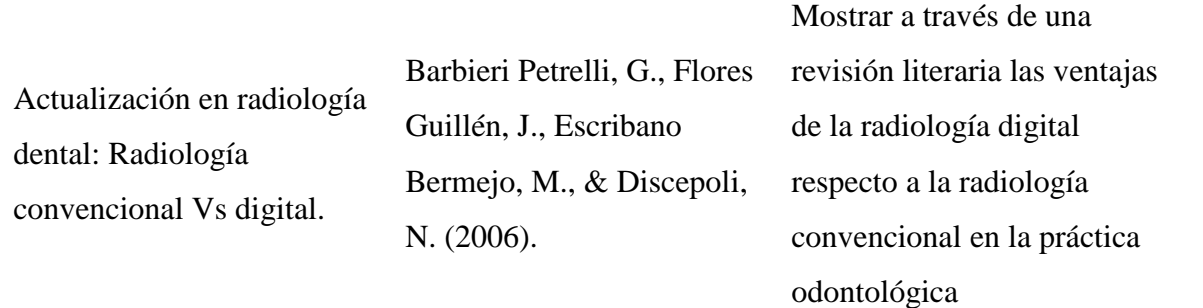

*Nota.* Bibliografía documentos encontrados sobre radiología digital y convencional, para lograr una gran efectividad y una excelente calidad.

Con la literatura anteriormente seleccionada se dio inicio a la elaboración del proyecto, ya que los documentos cumplen a cabalidad con los parámetros de calidad expuestos al iniciar, se tomó en cuenta avances tecnológicos, criterios radiológicos y de calidad.

# <span id="page-21-0"></span>**Tabla 2**

*Documentos encontrados sobre equipos de rayos x, técnicas en la imagen y control de calidad*

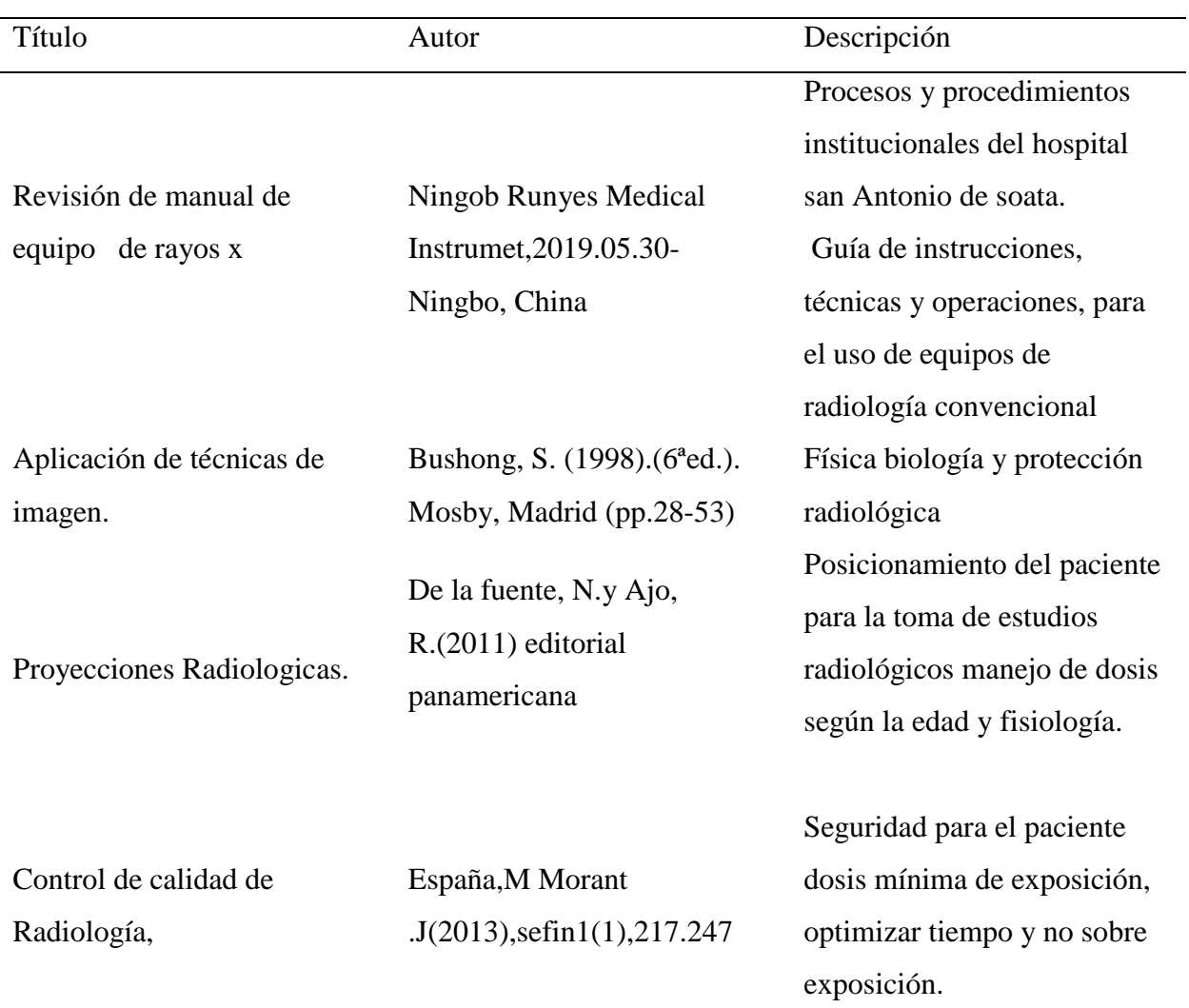

*Nota.* Bibliografía sobre equipos de rayos x, técnicas en la imagen y control de calidad técnicas que debe cumplir una imagen para ser considerada de calidad.

### **Presentación del Protocolo**

Para la realización del protocolo se eligió una herramienta digital que permite que el estudiante tenga el documento de una manera rápida en cualquier tiempo y espacio.

Se realizó la revisión del equipo convencional, chasis, revelado de la imagen que toma los estudios radiológicos en el hospital san Antonio de soata, de acuerdo a esto se aplicaron las técnicas parámetros, y métricas, adecuadas al equipo para la adquisición de imágenes de tórax.

Se recopila en la herramienta digital de forma organizada, concisa, funcional, detallada y gráfica la forma de realizar la toma de rayos x de tórax en el servicio de imagenología convencional en el hospital San Antonio de Soata.

### **Tabla 3**

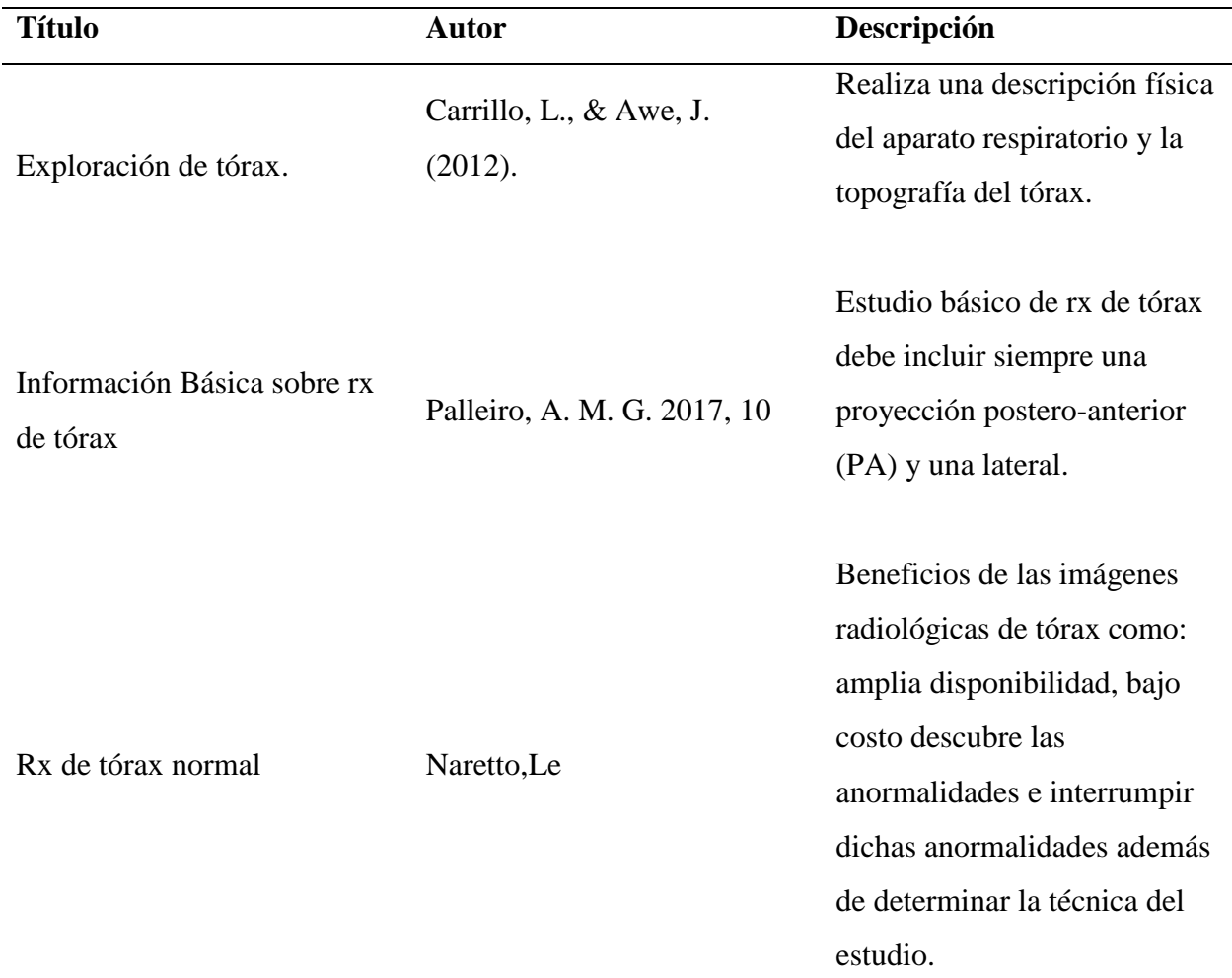

*Los documentos relevantes para la realización del protocolo fueron los siguientes.*

*Nota.* Bibliografía para realizar el protocolo.

Con los documentos anteriormente mencionados se da inicio a la elaboración del protocolo integral para la gestión de rayos x de tórax en el servicio de imagenología convencional del hospital de soata, información que cumplió con los criterios planteados al inicio del desarrollo del proyecto en donde se tomaron en cuenta radio protección del paciente, dosis mínima de exposición y normatividad colombiana.

### **Conclusiones**

<span id="page-24-0"></span>Las imágenes diagnósticas son un medio imprescindible para la obtención de un buen diagnóstico, por tal razón es necesario que tenga protocolos para la realización del estudio, es por esto que se crea un protocolo para la toma de imagen de tórax en el servicio de imagen logia convencional en el hospital san Antonio de soata cumpliendo de manera acertada el objetivo general.

Los estudiantes de práctica clínica 1 puede ingresar al servicio llevando consigo un Conjunto de actividades normas y parámetros para optimizar y realizar de manera ordenada la secuencia de actividades a la hora de realizar la toma de la imagen diagnostica de tórax desde que ingresa el paciente hasta que recibe las imágenes a la hora de la consulta.

Esto permite que la obtención de la imagen sea de buena calidad y de una manera ágil para brindar al paciente comodidad al estudiante seguridad a la hora de la toma y al hospital celeridad en los procesos.

Se elaboró el manual de manera organizada consecuente que cumple con las características observadas durante la práctica apoyándose en material de investigación confiable y veraz que cumplió con los criterios y parámetros expuestos.

#### **Referencias Bibliográficas**

- <span id="page-25-0"></span>Aichinger, H., Dierker, J., Joite-Barfuß, S., Säbel, M. (2012). Calidad de imagen y dosis. En: Exposición a la radiación y calidad de imagen en radiología diagnóstica de rayos X. Springer, Berlín, Heidelberg. [https://doi.org/10.1007/978-3-642-11241-6\\_9](https://doi.org/10.1007/978-3-642-11241-6_9)
- Abela, J. A. (2002). Las técnicas de análisis de contenido: una revisión actualizada. [https://d1wqtxts1xzle7.cloudfront.net/54901527/borra-](https://d1wqtxts1xzle7.cloudfront.net/54901527/borra-libre.pdf?1509743226=&response-content-disposition=inline%3B+filename%3DLas_tecnicas_de_Analisis_de_Contenido_Un.pdf&Expires=1682385655&Signature=VKfV3AS4B8gIIncUlYYZE8hp2ZICz9mW-~cAKugJShclhbMVrBt8PpUhrFQPKn4Y~h8OfTTke014kYtJFO1QkKz5HBKw3okknSM46owjhOyUEai260hlIqOZiM~~054~J6MPsBrnW~bsDxNiXN6HuFHaqvTWHw-eZoe0kY6wWOndMA6z-3f7TOTSB~c3YYhRipmAz8SYUTl-XWC53KjFrSCE~nkb2jrTbXKI~QuzlQ5bADjqdDvJNtHZqBqQeQCSLX~oZ-0SlitdkCQB3xD6GtFeziL4oMuckGRkGhnc8-pZBB6Kb8pEK6eI6sALl8hZ5BbD-mRP7CaB59ltE0zVDA__&Key-Pair-Id=APKAJLOHF5GGSLRBV4ZA)

[libre.pdf?1509743226=&response-content-](https://d1wqtxts1xzle7.cloudfront.net/54901527/borra-libre.pdf?1509743226=&response-content-disposition=inline%3B+filename%3DLas_tecnicas_de_Analisis_de_Contenido_Un.pdf&Expires=1682385655&Signature=VKfV3AS4B8gIIncUlYYZE8hp2ZICz9mW-~cAKugJShclhbMVrBt8PpUhrFQPKn4Y~h8OfTTke014kYtJFO1QkKz5HBKw3okknSM46owjhOyUEai260hlIqOZiM~~054~J6MPsBrnW~bsDxNiXN6HuFHaqvTWHw-eZoe0kY6wWOndMA6z-3f7TOTSB~c3YYhRipmAz8SYUTl-XWC53KjFrSCE~nkb2jrTbXKI~QuzlQ5bADjqdDvJNtHZqBqQeQCSLX~oZ-0SlitdkCQB3xD6GtFeziL4oMuckGRkGhnc8-pZBB6Kb8pEK6eI6sALl8hZ5BbD-mRP7CaB59ltE0zVDA__&Key-Pair-Id=APKAJLOHF5GGSLRBV4ZA)

[disposition=inline%3B+filename%3DLas\\_tecnicas\\_de\\_Analisis\\_de\\_Contenido\\_Un.pdf&](https://d1wqtxts1xzle7.cloudfront.net/54901527/borra-libre.pdf?1509743226=&response-content-disposition=inline%3B+filename%3DLas_tecnicas_de_Analisis_de_Contenido_Un.pdf&Expires=1682385655&Signature=VKfV3AS4B8gIIncUlYYZE8hp2ZICz9mW-~cAKugJShclhbMVrBt8PpUhrFQPKn4Y~h8OfTTke014kYtJFO1QkKz5HBKw3okknSM46owjhOyUEai260hlIqOZiM~~054~J6MPsBrnW~bsDxNiXN6HuFHaqvTWHw-eZoe0kY6wWOndMA6z-3f7TOTSB~c3YYhRipmAz8SYUTl-XWC53KjFrSCE~nkb2jrTbXKI~QuzlQ5bADjqdDvJNtHZqBqQeQCSLX~oZ-0SlitdkCQB3xD6GtFeziL4oMuckGRkGhnc8-pZBB6Kb8pEK6eI6sALl8hZ5BbD-mRP7CaB59ltE0zVDA__&Key-Pair-Id=APKAJLOHF5GGSLRBV4ZA)

[Expires=1682385655&Signature=VKfV3AS4B8gIIncUlYYZE8hp2ZICz9mW-](https://d1wqtxts1xzle7.cloudfront.net/54901527/borra-libre.pdf?1509743226=&response-content-disposition=inline%3B+filename%3DLas_tecnicas_de_Analisis_de_Contenido_Un.pdf&Expires=1682385655&Signature=VKfV3AS4B8gIIncUlYYZE8hp2ZICz9mW-~cAKugJShclhbMVrBt8PpUhrFQPKn4Y~h8OfTTke014kYtJFO1QkKz5HBKw3okknSM46owjhOyUEai260hlIqOZiM~~054~J6MPsBrnW~bsDxNiXN6HuFHaqvTWHw-eZoe0kY6wWOndMA6z-3f7TOTSB~c3YYhRipmAz8SYUTl-XWC53KjFrSCE~nkb2jrTbXKI~QuzlQ5bADjqdDvJNtHZqBqQeQCSLX~oZ-0SlitdkCQB3xD6GtFeziL4oMuckGRkGhnc8-pZBB6Kb8pEK6eI6sALl8hZ5BbD-mRP7CaB59ltE0zVDA__&Key-Pair-Id=APKAJLOHF5GGSLRBV4ZA)

[~cAKugJShclhbMVrBt8PpUhrFQPKn4Y~h8OfTTke014kYtJFO1QkKz5HBKw3okknS](https://d1wqtxts1xzle7.cloudfront.net/54901527/borra-libre.pdf?1509743226=&response-content-disposition=inline%3B+filename%3DLas_tecnicas_de_Analisis_de_Contenido_Un.pdf&Expires=1682385655&Signature=VKfV3AS4B8gIIncUlYYZE8hp2ZICz9mW-~cAKugJShclhbMVrBt8PpUhrFQPKn4Y~h8OfTTke014kYtJFO1QkKz5HBKw3okknSM46owjhOyUEai260hlIqOZiM~~054~J6MPsBrnW~bsDxNiXN6HuFHaqvTWHw-eZoe0kY6wWOndMA6z-3f7TOTSB~c3YYhRipmAz8SYUTl-XWC53KjFrSCE~nkb2jrTbXKI~QuzlQ5bADjqdDvJNtHZqBqQeQCSLX~oZ-0SlitdkCQB3xD6GtFeziL4oMuckGRkGhnc8-pZBB6Kb8pEK6eI6sALl8hZ5BbD-mRP7CaB59ltE0zVDA__&Key-Pair-Id=APKAJLOHF5GGSLRBV4ZA)

[M46owjhOyUEai260hlIqOZiM~~054~J6MPsBrnW~bsDxNiXN6HuFHaqvTWHw-](https://d1wqtxts1xzle7.cloudfront.net/54901527/borra-libre.pdf?1509743226=&response-content-disposition=inline%3B+filename%3DLas_tecnicas_de_Analisis_de_Contenido_Un.pdf&Expires=1682385655&Signature=VKfV3AS4B8gIIncUlYYZE8hp2ZICz9mW-~cAKugJShclhbMVrBt8PpUhrFQPKn4Y~h8OfTTke014kYtJFO1QkKz5HBKw3okknSM46owjhOyUEai260hlIqOZiM~~054~J6MPsBrnW~bsDxNiXN6HuFHaqvTWHw-eZoe0kY6wWOndMA6z-3f7TOTSB~c3YYhRipmAz8SYUTl-XWC53KjFrSCE~nkb2jrTbXKI~QuzlQ5bADjqdDvJNtHZqBqQeQCSLX~oZ-0SlitdkCQB3xD6GtFeziL4oMuckGRkGhnc8-pZBB6Kb8pEK6eI6sALl8hZ5BbD-mRP7CaB59ltE0zVDA__&Key-Pair-Id=APKAJLOHF5GGSLRBV4ZA)

[eZoe0kY6wWOndMA6z-3f7TOTSB~c3YYhRipmAz8SYUTl-](https://d1wqtxts1xzle7.cloudfront.net/54901527/borra-libre.pdf?1509743226=&response-content-disposition=inline%3B+filename%3DLas_tecnicas_de_Analisis_de_Contenido_Un.pdf&Expires=1682385655&Signature=VKfV3AS4B8gIIncUlYYZE8hp2ZICz9mW-~cAKugJShclhbMVrBt8PpUhrFQPKn4Y~h8OfTTke014kYtJFO1QkKz5HBKw3okknSM46owjhOyUEai260hlIqOZiM~~054~J6MPsBrnW~bsDxNiXN6HuFHaqvTWHw-eZoe0kY6wWOndMA6z-3f7TOTSB~c3YYhRipmAz8SYUTl-XWC53KjFrSCE~nkb2jrTbXKI~QuzlQ5bADjqdDvJNtHZqBqQeQCSLX~oZ-0SlitdkCQB3xD6GtFeziL4oMuckGRkGhnc8-pZBB6Kb8pEK6eI6sALl8hZ5BbD-mRP7CaB59ltE0zVDA__&Key-Pair-Id=APKAJLOHF5GGSLRBV4ZA)

[XWC53KjFrSCE~nkb2jrTbXKI~QuzlQ5bADjqdDvJNtHZqBqQeQCSLX~oZ-](https://d1wqtxts1xzle7.cloudfront.net/54901527/borra-libre.pdf?1509743226=&response-content-disposition=inline%3B+filename%3DLas_tecnicas_de_Analisis_de_Contenido_Un.pdf&Expires=1682385655&Signature=VKfV3AS4B8gIIncUlYYZE8hp2ZICz9mW-~cAKugJShclhbMVrBt8PpUhrFQPKn4Y~h8OfTTke014kYtJFO1QkKz5HBKw3okknSM46owjhOyUEai260hlIqOZiM~~054~J6MPsBrnW~bsDxNiXN6HuFHaqvTWHw-eZoe0kY6wWOndMA6z-3f7TOTSB~c3YYhRipmAz8SYUTl-XWC53KjFrSCE~nkb2jrTbXKI~QuzlQ5bADjqdDvJNtHZqBqQeQCSLX~oZ-0SlitdkCQB3xD6GtFeziL4oMuckGRkGhnc8-pZBB6Kb8pEK6eI6sALl8hZ5BbD-mRP7CaB59ltE0zVDA__&Key-Pair-Id=APKAJLOHF5GGSLRBV4ZA)

[0SlitdkCQB3xD6GtFeziL4oMuckGRkGhnc8-pZBB6Kb8pEK6eI6sALl8hZ5BbD-](https://d1wqtxts1xzle7.cloudfront.net/54901527/borra-libre.pdf?1509743226=&response-content-disposition=inline%3B+filename%3DLas_tecnicas_de_Analisis_de_Contenido_Un.pdf&Expires=1682385655&Signature=VKfV3AS4B8gIIncUlYYZE8hp2ZICz9mW-~cAKugJShclhbMVrBt8PpUhrFQPKn4Y~h8OfTTke014kYtJFO1QkKz5HBKw3okknSM46owjhOyUEai260hlIqOZiM~~054~J6MPsBrnW~bsDxNiXN6HuFHaqvTWHw-eZoe0kY6wWOndMA6z-3f7TOTSB~c3YYhRipmAz8SYUTl-XWC53KjFrSCE~nkb2jrTbXKI~QuzlQ5bADjqdDvJNtHZqBqQeQCSLX~oZ-0SlitdkCQB3xD6GtFeziL4oMuckGRkGhnc8-pZBB6Kb8pEK6eI6sALl8hZ5BbD-mRP7CaB59ltE0zVDA__&Key-Pair-Id=APKAJLOHF5GGSLRBV4ZA)

[mRP7CaB59ltE0zVDA\\_\\_&Key-Pair-Id=APKAJLOHF5GGSLRBV4ZA](https://d1wqtxts1xzle7.cloudfront.net/54901527/borra-libre.pdf?1509743226=&response-content-disposition=inline%3B+filename%3DLas_tecnicas_de_Analisis_de_Contenido_Un.pdf&Expires=1682385655&Signature=VKfV3AS4B8gIIncUlYYZE8hp2ZICz9mW-~cAKugJShclhbMVrBt8PpUhrFQPKn4Y~h8OfTTke014kYtJFO1QkKz5HBKw3okknSM46owjhOyUEai260hlIqOZiM~~054~J6MPsBrnW~bsDxNiXN6HuFHaqvTWHw-eZoe0kY6wWOndMA6z-3f7TOTSB~c3YYhRipmAz8SYUTl-XWC53KjFrSCE~nkb2jrTbXKI~QuzlQ5bADjqdDvJNtHZqBqQeQCSLX~oZ-0SlitdkCQB3xD6GtFeziL4oMuckGRkGhnc8-pZBB6Kb8pEK6eI6sALl8hZ5BbD-mRP7CaB59ltE0zVDA__&Key-Pair-Id=APKAJLOHF5GGSLRBV4ZA)

Barbieri Petrelli, G., Flores Guillén, J., Escribano Bermejo, M., & Discepoli, N. (2006). *Actualización en radiología dental: Radiología convencional Vs digital*. Avances en odontoestomatología[.](https://scielo.isciii.es/scielo.php?pid=S0213-12852006000200005&script=sci_arttext&tlng=pt) [https://scielo.isciii.es/scielo.php?pid=S0213-](https://scielo.isciii.es/scielo.php?pid=S0213-12852006000200005&script=sci_arttext&tlng=pt) [12852006000200005&script=sci\\_arttext&tlng=pt](https://scielo.isciii.es/scielo.php?pid=S0213-12852006000200005&script=sci_arttext&tlng=pt)

Bardin, L. (1991). *Análisis de contenido* (Vol. 89). Ediciones Akal. [https://books.google.es/books?hl=es&lr=&id=IvhoTqll\\_EQC&oi=fnd&pg=PA7&dq=ana](https://books.google.es/books?hl=es&lr=&id=IvhoTqll_EQC&oi=fnd&pg=PA7&dq=analisis+de+contenido+&ots=0HEXctrTrW&sig=h7vROe9F-OLyWxQ-1eC59xbk7gA#v=onepage&q=analisis%20de%20contenido&f=false) [lisis+de+contenido+&ots=0HEXctrTrW&sig=h7vROe9F-OLyWxQ-](https://books.google.es/books?hl=es&lr=&id=IvhoTqll_EQC&oi=fnd&pg=PA7&dq=analisis+de+contenido+&ots=0HEXctrTrW&sig=h7vROe9F-OLyWxQ-1eC59xbk7gA#v=onepage&q=analisis%20de%20contenido&f=false)[1eC59xbk7gA#v=onepage&q=analisis%20de%20contenido&f=false](https://books.google.es/books?hl=es&lr=&id=IvhoTqll_EQC&oi=fnd&pg=PA7&dq=analisis+de+contenido+&ots=0HEXctrTrW&sig=h7vROe9F-OLyWxQ-1eC59xbk7gA#v=onepage&q=analisis%20de%20contenido&f=false)

Cartaya, P. G., Delgado, L. S., García, C. M. B., & Elías, N. L. (2012). Introducción de la radiología digital en centros de salud cubanos. 2008. Revista Cubana de Tecnología de la Salud.<https://www.medigraphic.com/pdfs/revcubtecsal/cts-2012/cts121i.pdf>

Calero, J. L. (2000). Investigación cualitativa y cuantitativa. Problemas no resueltos en los debates actuales. *Rev. Cubana Endocrinol*, *11*(3), 192-8. http://chamilo.cut.edu.mx:8080/chamilo/courses/AREADETITULACION/document/IN VESTIGACION\_CUALITATIVA\_O\_CUANTITATIVA/1.- \_Investigaciones\_Cualitativa\_y\_Cuantitativa\_Problemas\_no\_R.pdf

- Fernández, M. L. (2013). Radiología digital. Tec Rad. [http://aetr.net/wp](http://aetr.net/wp-content/uploads/2014/09/Revista_AETR_083.pdf#page=21)[content/uploads/2014/09/Revista\\_AETR\\_083.pdf#page=21](http://aetr.net/wp-content/uploads/2014/09/Revista_AETR_083.pdf#page=21)
- González, C. F. M., & Díaz, M. C. (2016). La radiología digital: adquisición de imágenes. Valencia (ESP): Universidad de valencia. [http://www.conganat.org/seis/is/is45/IS45\\_33.pdf](http://www.conganat.org/seis/is/is45/IS45_33.pdf)
- Medina Ruiz, L. Z., Rosas Mosquera, Y., & Castro Bejarano, J. A. (2013). Sistema obligatorio de garantía de calidad de la atención de salud (SOGCS) en su componente "Sistema Único de Acreditación" en Colombia, comparación con el modelo chileno. Departamento de Salud Pública. [https://www.minsalud.gov.co/salud/PServicios/Paginas/sistema](https://www.minsalud.gov.co/salud/PServicios/Paginas/sistema-obligatorio-garantia-calidad-SOGC.aspx#:~:text=El%20Sistema%20Obligatorio%20de%20Garant%C3%ADa,servicios%20de%20salud%20del%20pa%C3%ADs)[obligatorio-garantia-calidad-](https://www.minsalud.gov.co/salud/PServicios/Paginas/sistema-obligatorio-garantia-calidad-SOGC.aspx#:~:text=El%20Sistema%20Obligatorio%20de%20Garant%C3%ADa,servicios%20de%20salud%20del%20pa%C3%ADs)

[SOGC.aspx#:~:text=El%20Sistema%20Obligatorio%20de%20Garant%C3%ADa,servici](https://www.minsalud.gov.co/salud/PServicios/Paginas/sistema-obligatorio-garantia-calidad-SOGC.aspx#:~:text=El%20Sistema%20Obligatorio%20de%20Garant%C3%ADa,servicios%20de%20salud%20del%20pa%C3%ADs) [os%20de%20salud%20del%20pa%C3%ADs](https://www.minsalud.gov.co/salud/PServicios/Paginas/sistema-obligatorio-garantia-calidad-SOGC.aspx#:~:text=El%20Sistema%20Obligatorio%20de%20Garant%C3%ADa,servicios%20de%20salud%20del%20pa%C3%ADs)

- Mesías, O. (2010). La investigación cualitativa. Universidad Central de Venezuela, 38. [https://nodo.ugto.mx/wp-content/uploads/2017/03/La-Investigaci%C3%B3n-](https://nodo.ugto.mx/wp-content/uploads/2017/03/La-Investigaci%C3%B3n-Cualitativa.pdf)[Cualitativa.pdf](https://nodo.ugto.mx/wp-content/uploads/2017/03/La-Investigaci%C3%B3n-Cualitativa.pdf)
- Prieto Renieblas, G. (2017) Análisis y propuesta de métricas de calidad de imagen médica que mimetizan al observador humano. <https://eprints.ucm.es/id/eprint/41231/>
- Romero, J. V. (1993). Aspectos básicos en radiología de tórax. Barcelona. Cap, 3, 23-51. [http://www.webquestcreator2.com/majwq/files/files\\_user/39229/Aspectos%20b%C3%A](http://www.webquestcreator2.com/majwq/files/files_user/39229/Aspectos%20b%C3%A1sicos%20en%20radiolog%C3%ADa%20de%20t%C3%B3rax.pdf) [1sicos%20en%20radiolog%C3%ADa%20de%20t%C3%B3rax.pdf](http://www.webquestcreator2.com/majwq/files/files_user/39229/Aspectos%20b%C3%A1sicos%20en%20radiolog%C3%ADa%20de%20t%C3%B3rax.pdf)
- Salud, P. (1987). Reglamento de la ley general de salud en materia de investigación para la salud. *Diario Oficial de la Federación*[;http://www.imss.gob.mx/sites/all/statics/pdf/reglamentos/4447\\_RLGSMIS.p](http://www.imss.gob.mx/sites/all/statics/pdf/reglamentos/4447_RLGSMIS.pdf) [df](http://www.imss.gob.mx/sites/all/statics/pdf/reglamentos/4447_RLGSMIS.pdf)
- Urbina, E. C. (2020). Investigación cualitativa. *Applied Sciences in Dentistry*, *1*(3). [file:///C:/Users/ASUS/Downloads/2574-Texto%20del%20art%C3%ADculo-9360-1-10-](file:///C:/Users/ASUS/Downloads/2574-Texto%20del%20artÃ­culo-9360-1-10-20201226%20(1).pdf) [20201226%20\(1\).pdf](file:///C:/Users/ASUS/Downloads/2574-Texto%20del%20artÃ­culo-9360-1-10-20201226%20(1).pdf)

# **Apéndices**

# <span id="page-28-0"></span>**Apéndice A**

*A continuación, se expone el material realizado como complemento del protocolo de tórax en el área de radiología del hospital San Antonio del municipio de Soatá.*

*Presentación del proyecto e integrantes*

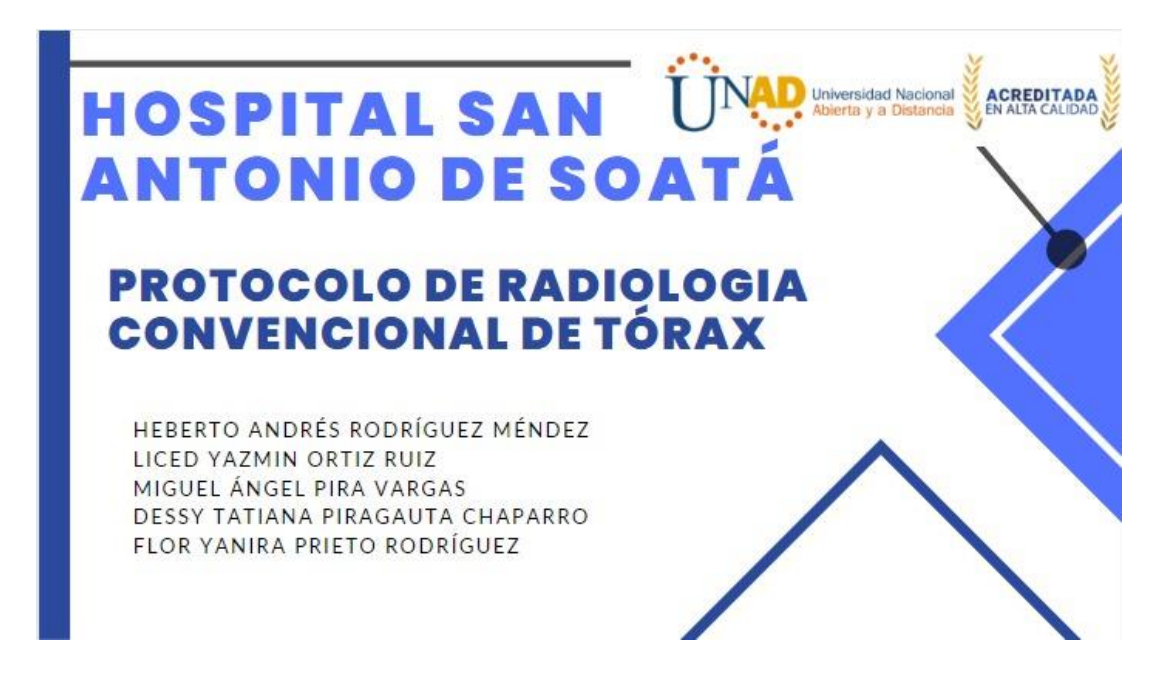

*Nota.* Contar con este protocolo para toma de radiografía de tórax permite al estudiante o

tecnólogo tener una mejor calidad de la imagen, ayudar a evitar errores que implican la

repetición de la toma.

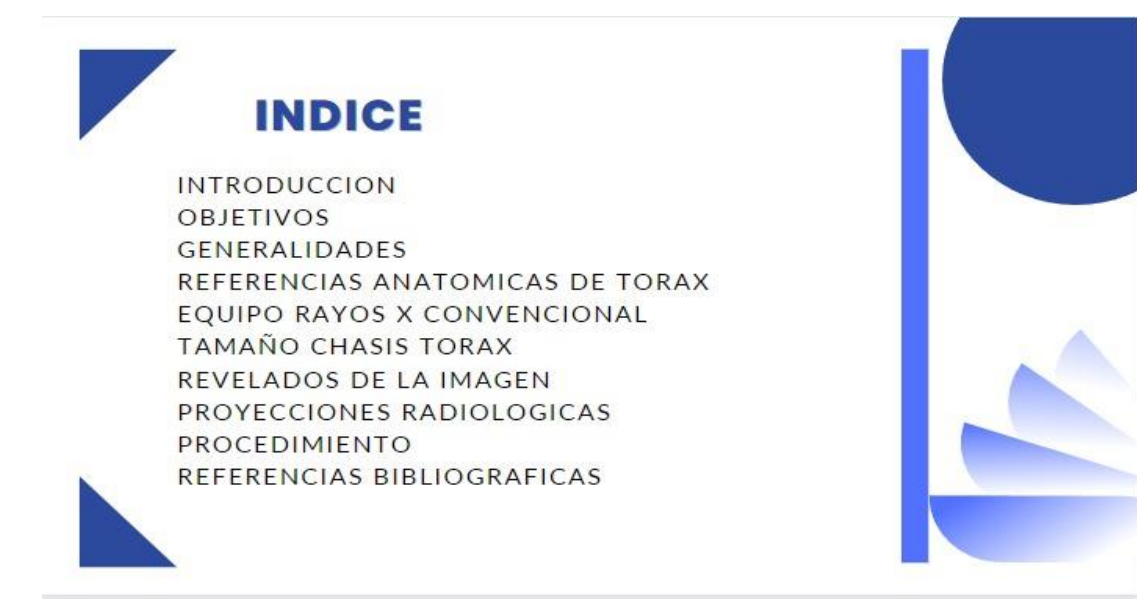

*Nota.* Presentación del contenido del protocolo realizado.

*Presentación de la introducción del protocolo realizado*

# **INTRODUCCION**

LA IDEA DE ESTE MANUAL DIAGRAMATICO DE PROYECCIONES RADIOLOGICAS DE TORAX, SURGE CON EL PROPOSITO DE FACILITAR LA BÚSQUEDA Y APRENDIZAJE DE UNA MANERA PRACTICA, PARA LOS ESTUDIANTES QUE INICIAN SU ROTACION EN EL AREA DE IMAGENOLOGIA CONVENCIONAL EN EL HOSPITAL SAN ANTONIO DE SOATA.

POSTERIORMENTE PENSAMOS QUE PODRIA SER DE GRAN AYUDA PARA LA CANTIDAD DE TECNOLOGOS EN RADIOLOGIA E IMAGENES DIAGNOSTICAS DE MUCHOS LUGARES CON POCO ACCESO A RECURSOS EDUCATIVOS.

*Nota*. Descripción de lo que se encontrará en el desarrollo del protocolo de tórax.

Presentación del objetivo del protocolo

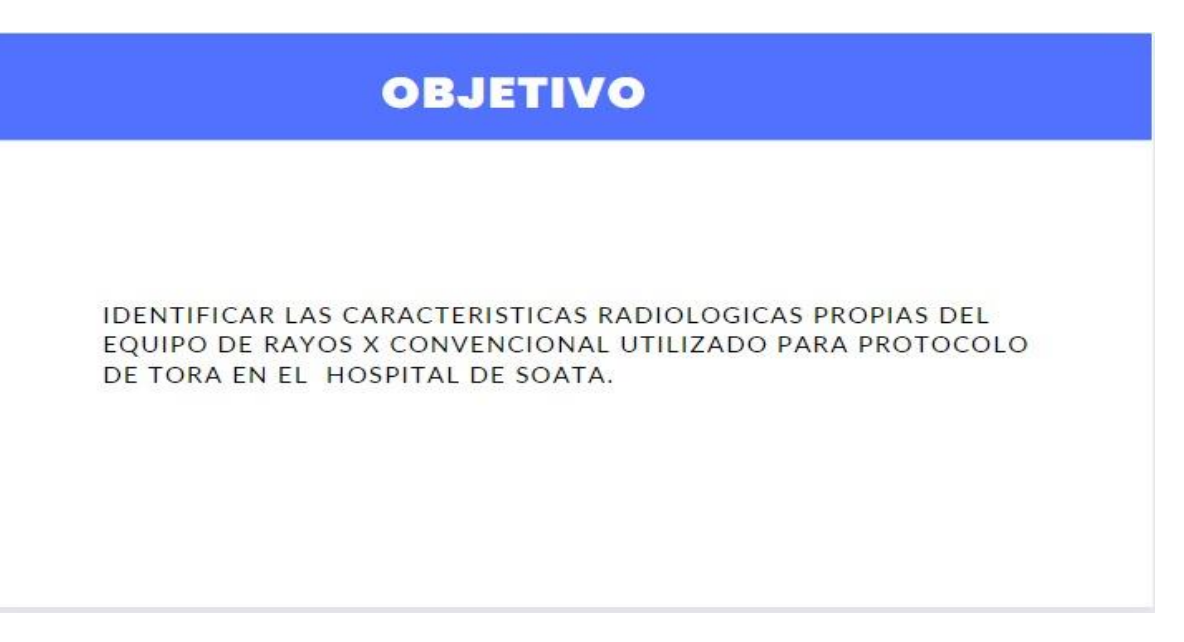

*Nota*. El objetivo que guía el proceso de creación y planificación del protocolo de torax.

*Generalidades del protocolo de rx de tórax*

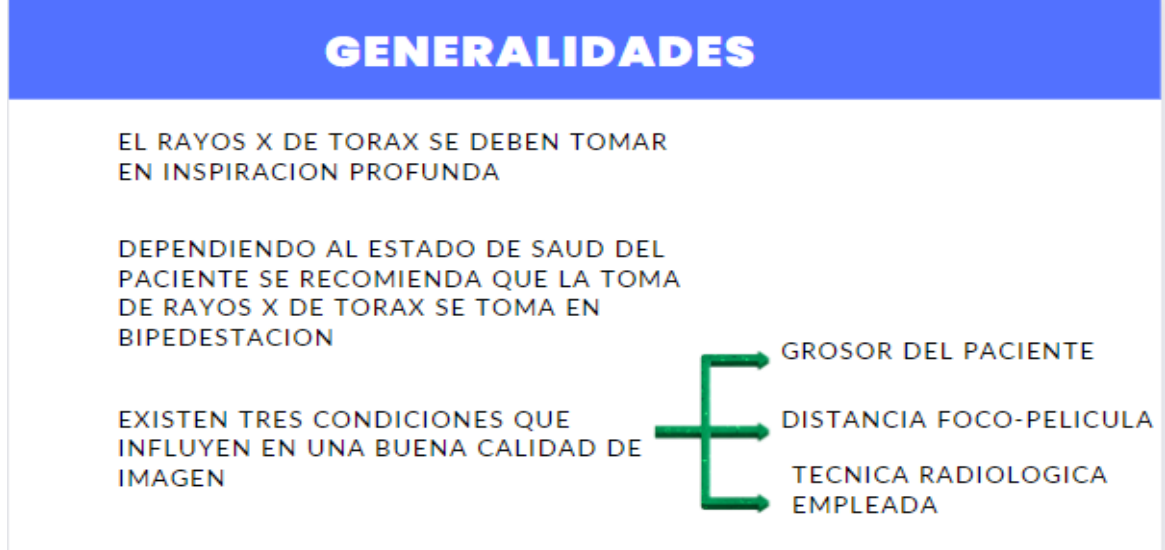

*Nota.* Indicaciones que el paciente deben realizar para la realizacion de rx de torax.

*Descripción de la anatomía de tórax*

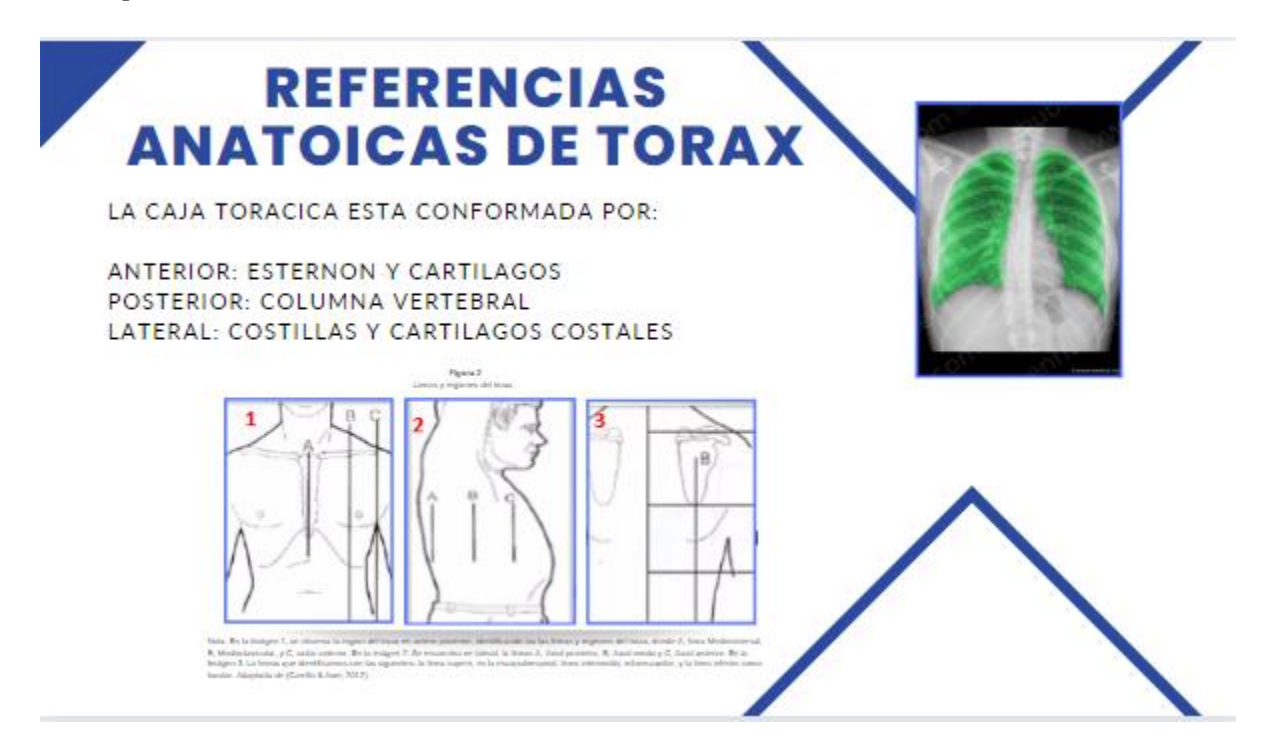

*Nota*. Identificación de las partes que conforma el tórax.

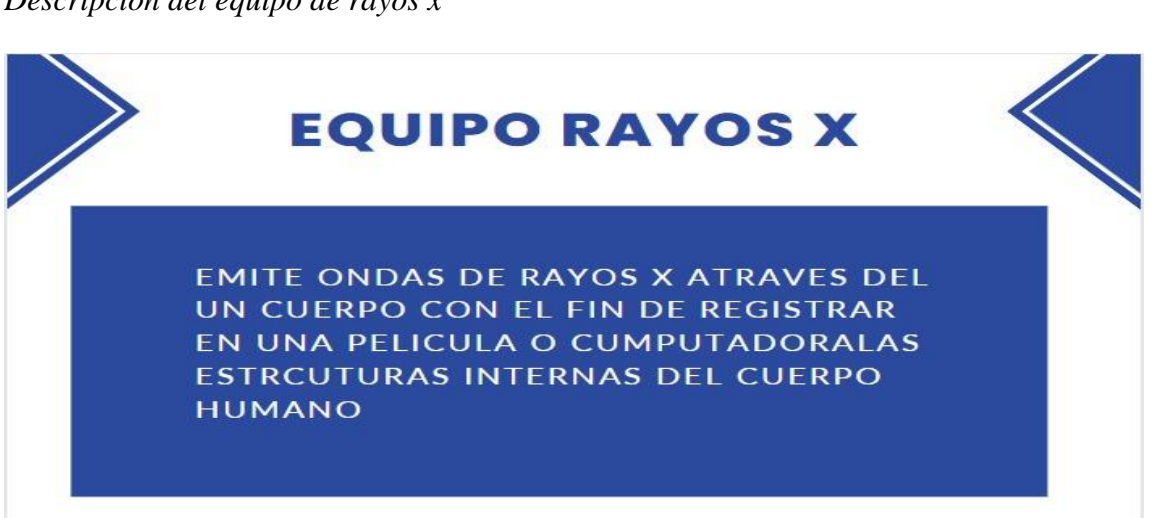

*Nota.* Explicación de la función del equipo de rayox x.

*Descripción del equipo de rayos x*

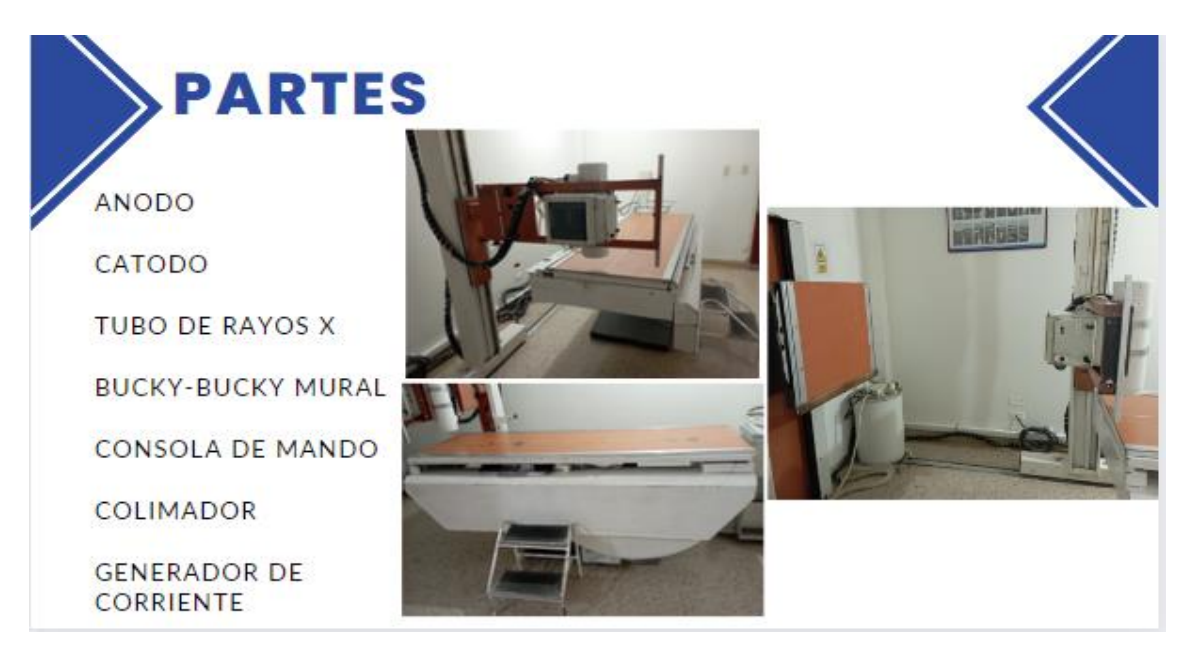

*Partes que componen el equipo de Radiología convencional del hospital de Soatá*

*Nota.* Identificaión de los componente que forman el equipo del servivio de Radiologia.

# *Chasis radiográfico*

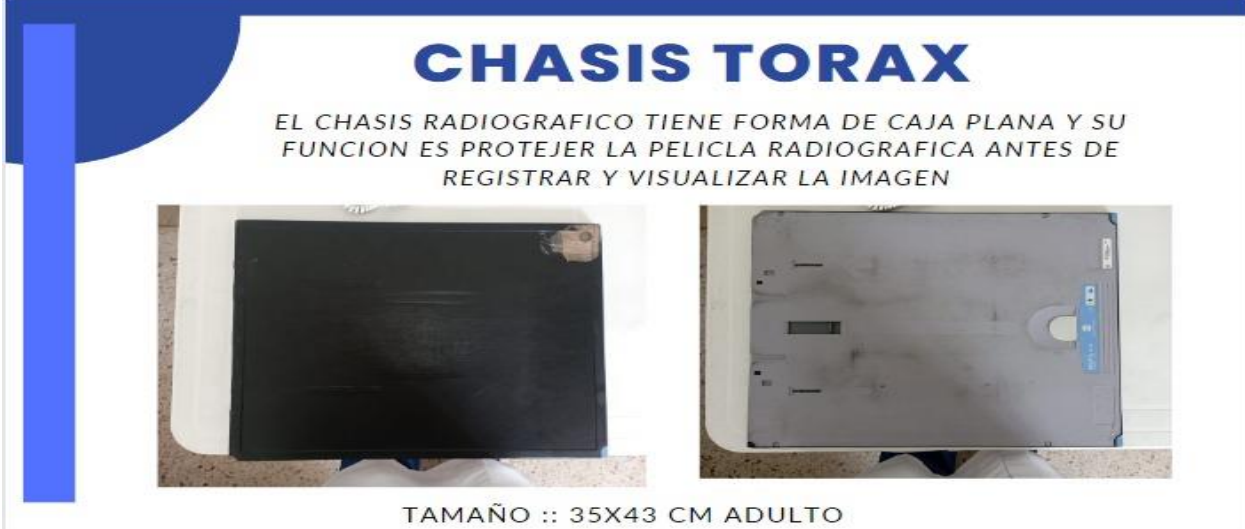

*Nota.* Descripción del chasis que se usa para la toma de rx de tórax en adulto.

*Chasis radiográfico rx de tórax en niño.*

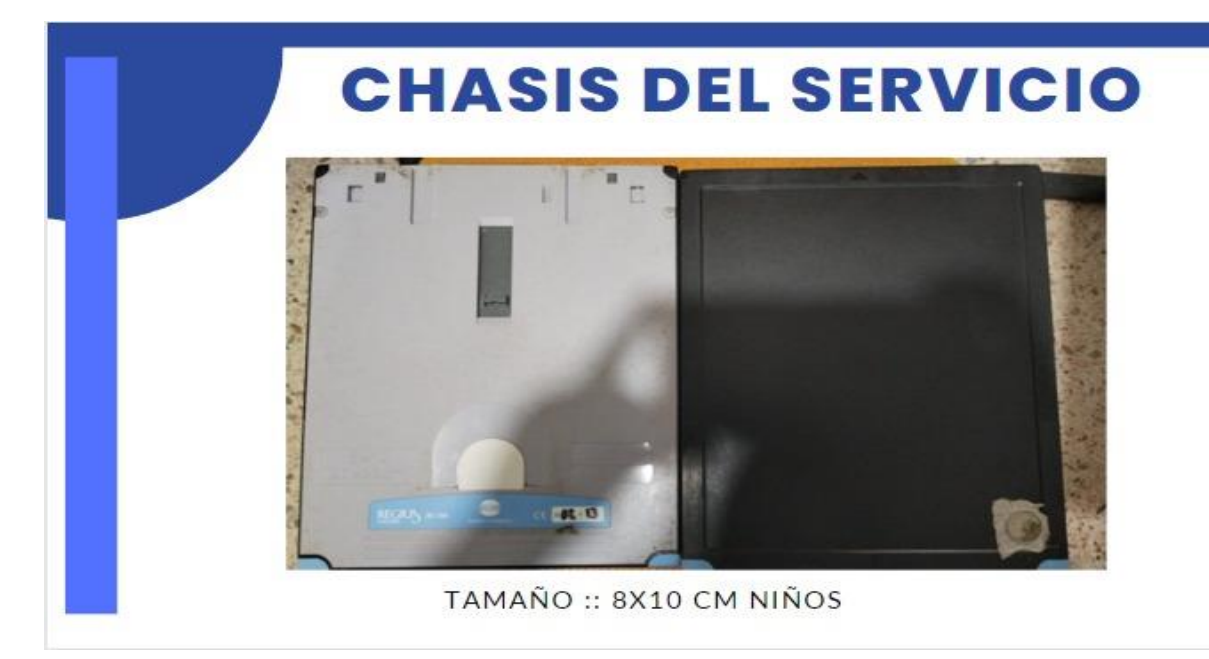

*Nota.* Chasis que se usa para la toma de rx de tórax en niño.

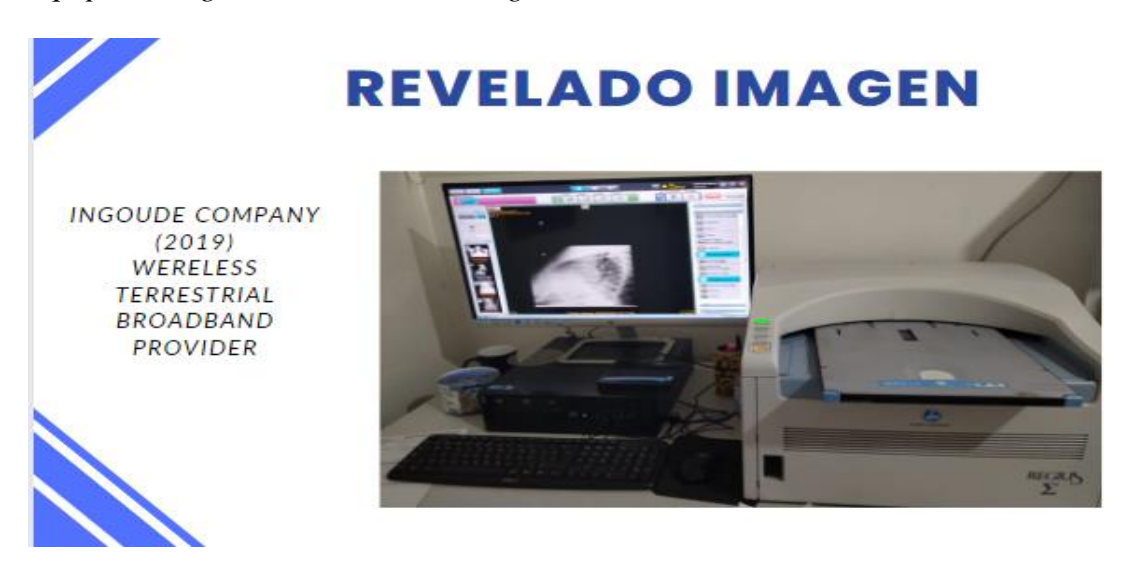

*Equipo analógico de revelado de imagen*

*Nota.* Proceso del revelado de imagen en equipo analógico del hospital San Antonio de Soatá.

*Posición del paciente y proyección*

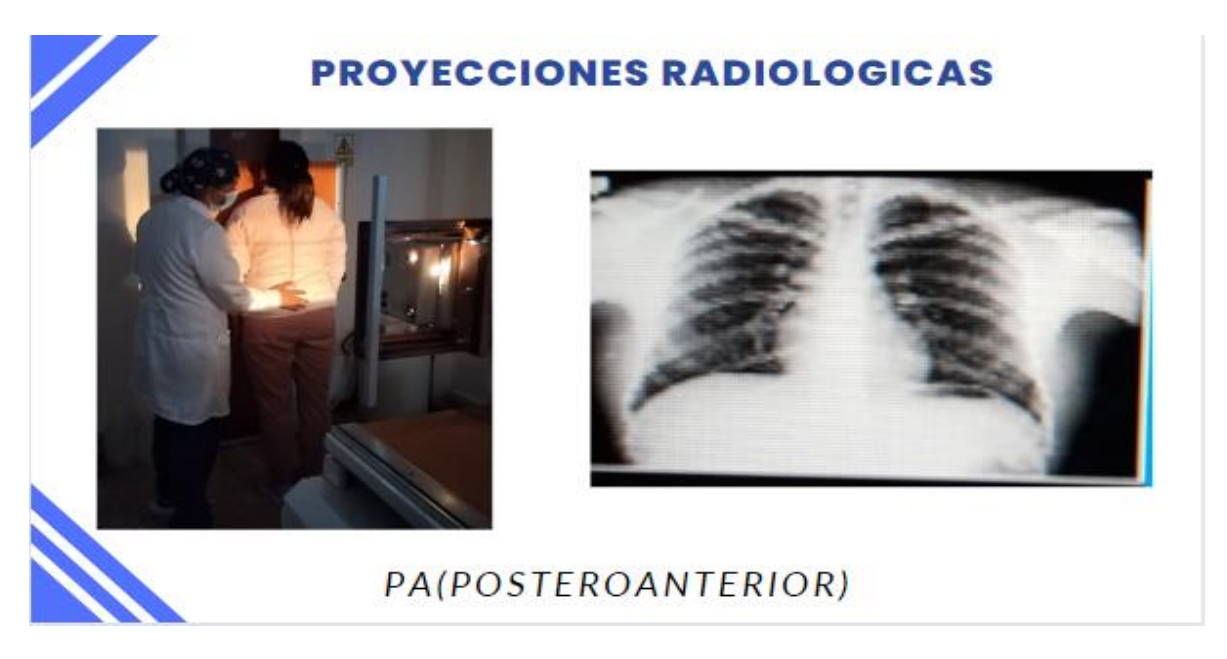

*Nota.* Posición del paciente en bipedestación con proyección posteroanterior.

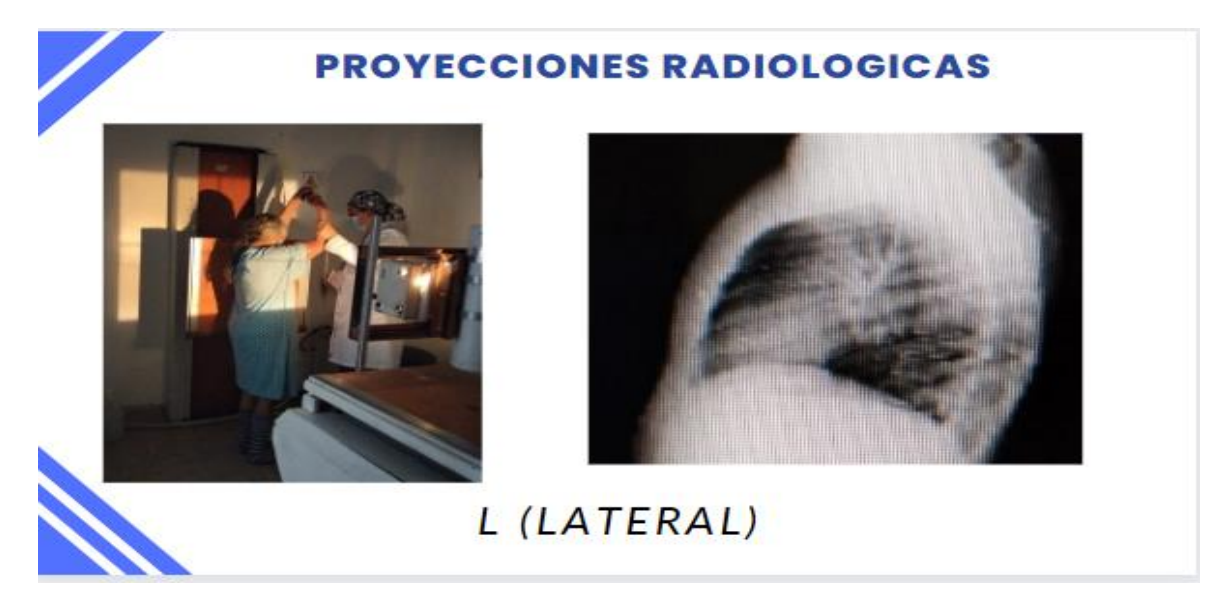

*Posición del paciente y proyección*

*Nota.* Posición del paciente en bipedestación con proyección lateral.

*Técnica de radiografías de tórax*

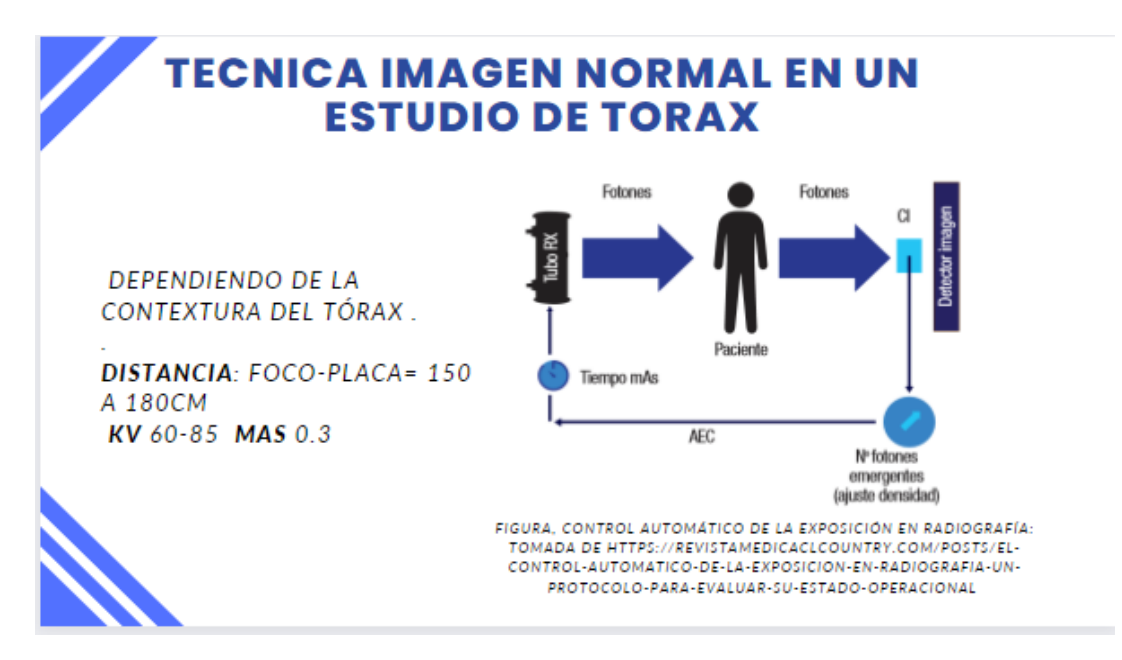

*Nota.* Descripción de la técnica de la imagen normal en un estudio de tórax.

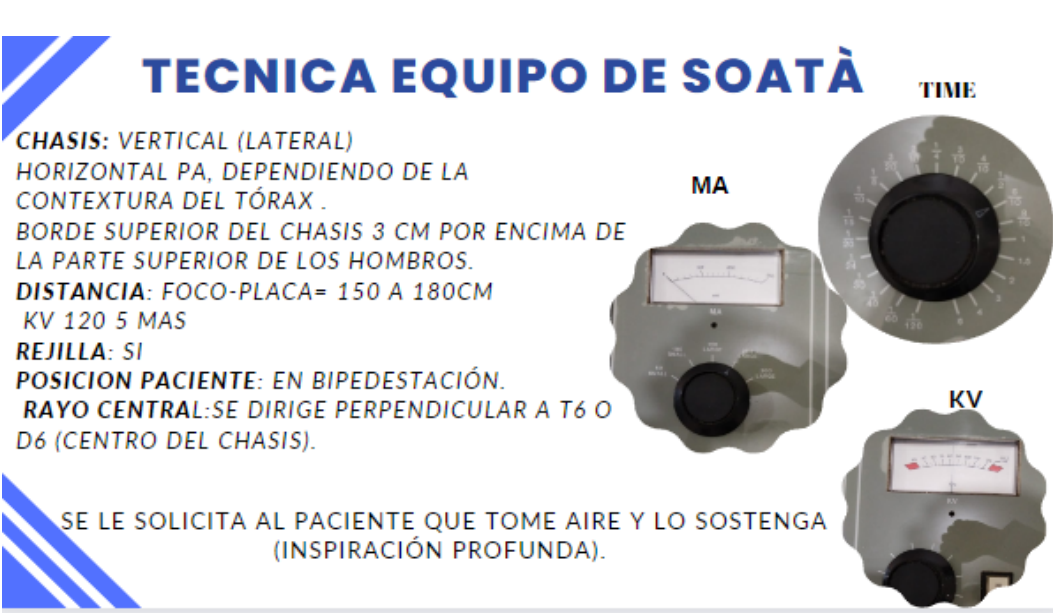

*Nota.* Descripción de la técnica en equipo de Soatá en un estudio de tórax.

# *Técnica utilizada en equipo de Soatá*

*Referencias bibliográficas para la realización del protocolo*

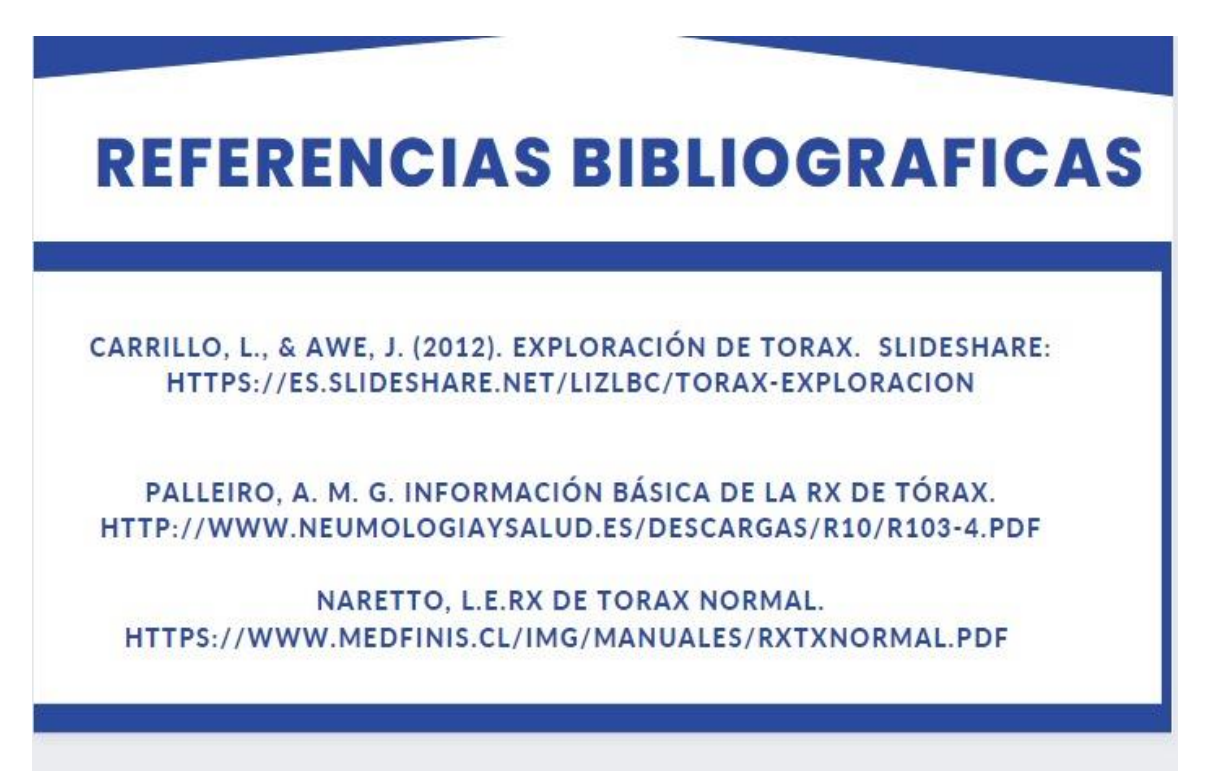

*Nota.* Documentos seleccionados para la elaboración del protocolo de tórax en el servicio de imagenología convencional en el hospital de Soatá.

# **Apéndice B**

*En este enlace encontrará el protocolo de la toma de RX de tórax. Para ingresar al protocolo dar clic en el enlace*

[https://www.canva.com/design/DAFhJ196xRE/lHkjbtfOXtqcWoOa8C8WbQ/edit?utm\\_content=](https://www.canva.com/design/DAFhJ196xRE/lHkjbtfOXtqcWoOa8C8WbQ/edit?utm_content=DAFhJ196xRE&utm_campaign=designshare&utm_medium=link2&utm_source=sharebutton)

[DAFhJ196xRE&utm\\_campaign=designshare&utm\\_medium=link2&utm\\_source=sharebutton](https://www.canva.com/design/DAFhJ196xRE/lHkjbtfOXtqcWoOa8C8WbQ/edit?utm_content=DAFhJ196xRE&utm_campaign=designshare&utm_medium=link2&utm_source=sharebutton)